Installing Adobe Photoshop is easy and straightforward. First, you need to download the software and then install it on your computer. Then, open Adobe Photoshop and follow the on-screen instructions to complete the installation. To install the software, first, download the Adobe Photoshop installation.exe file to your computer. After downloading the installation.exe file, you need to start it and follow the on-screen instructions. Once it is complete, you can finish installing the software by opening the Adobe Photoshop installed folder. You can now start using Adobe Photoshop.

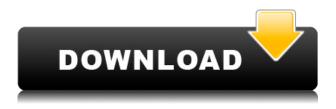

Adobe Photoshop has been around for years in one of the most reliable and complete editing suites available. It was in the late 2000s that Adobe really started to beef up Photoshop with an implementation of its own processes for one. This allowed them to optimize the tools more, giving the user the ability to tune the app on the most specific level. The expense of this, however, is that certain features from the larger suite have been absent. Adobe Photoshop CC represents the best product ever brought out by a single mind, and for a long period of time. The good: It's one of the best software as it has all the tools – creative, professional, business, and indie. Would be the product from the software giant if the editor is of jQuery then you have to learn it to utilize the best features of Photoshop. The bad: There are some areas which have been left out of Photoshop – like AI, canvas, and AI filters (if you can afford it). Adobe Photoshop CC lets you do every aspect of a photo editing job and more with just one click. Adobe Photoshop is one of the leading photo editing software. However, it's not without quirks. Compressed files, which automatically resize and compresses pictures when using cloud storage, only work with Apple Mac computers. I was introduced to Photoshop by the very talented illustrator Robert Andrews. I have used Photoshop since version 6.

Adobe Photoshop is my go-to software for any image editing, retouching, or creating of composite images. If there is an option available I cannot live without.

## Photoshop 2022 (Version 23.0) Download Product Key Full WIN + MAC X64 {{ finaL version }} 2023

You can also convert your layers to the Smart Object terminology, and convert them later back to the layer file. You can also unlock the layer and keep the content editable. Layers can be locked to ensure that they are not altered inadvertently. **Collections and Filters:** There's a powerful new tool for the purists, which allows you to see your layers in a tabbed interface. This feature provides for more organized content. We've also added new filters to help you get the most out of your images. Now, you should have the basic knowledge of how Photoshop works, so you can go on and explore and experiment with the many incredibly powerful tools available in the app. **Photoshop Mobile** It wasn't long ago that you couldn't easily drop images into mobile apps and edit them directly. However, with the new features in the latest version of Photoshop, you can now change and add effects directly on your phone, and share your images directly from a phone or tablet to Photoshop. Create the perfect image, transfer it over, and edit it in Photoshop right from your phone or tablet. For most designers, there is an area of the image that is the main focus they'd like to emphasize. To create this, you'll need to balance the selection. After you've selected the area you want to focus on you can use the Blend Options tool to achieve the perfect effect. And if you need a little more assistance, you can use the brush or pencil tool to do the same. Back and forth choosing an effect until you get your perfect balance. e3d0a04c9c

## Photoshop 2022 (Version 23.0) Download Cracked With Registration Code Windows 10-11 64 Bits 2022

Adobe has also added a new Sketch feature and redesigned the Retouching tool in Adobe Photoshop CC 2019. This means that your images sit untouchable on top of someone's face, say your mom's? She will love it! While color can be a tricky subject topic, there are nonetheless some tools that can help you without messing up. Adobe's new color themes add another dimension to your design style, which you can play with on the fly. With millions of people continuing their journey into the digital world, Adobe hopes to make and save images, rather than tedious printing. Apps such as Photoshop CC 2019 can save files to the iCloud or Google Cloud folders. A large and bustling community is only good for a creative mind and is a great place to interact with designers. There are always a number of challenges that help solve problems. If you are looking for a new challenge, here are a few challenges that you can try to hack and beat. Adobe Photoshop gives you the ability to make sure that the approximate areas of an image are focused on a selected area. You can choose to crop an image or even, to cut it in two (perfect for a vertical feed). Adobe has recently introduced new features in photoshop cc 2019 called as Table Top Deformation. This is where one can create a table with a dynamic table in Photoshop. One of the best and most amazing effects of this feature is that you can add a distractor element, which can be manipulated on the fly. Adobe recently introduced the new feature update called as Multi-threading and GPU enabled Compositing. This feature makes browsing one of the most amazing tools to access the cloud. Not only can you easily share images from the storage, you can also upload a new image and your viewers can see it instantly.

how to download font style in photoshop how to download custom shapes for photoshop how to download gif from photoshop how to download photoshop from google how to download gradients for photoshop how to download google fonts to photoshop how to download glyphs in photoshop how to get photoshop free download how to download photoshop cs6 free download how to download photoshop to external drive

Are you an emerging creative seeking the latest programming advances? Then check out Adobe Illustrator's latest release of CS6, web design tutorial: Learn How to Design a Beautiful Blog in CSS, HTML5, and CSS3, or how to use the new Effects Panel to Create Instagram-Ready Art in Photoshop CS6 Histogram - Ability to adjust the white balance of your image by analyzing the distribution of data across different tones and colors. You can change brightness, white balance of the image, and color balance in just a few clicks. Rating Filters - This is the feature that allows you to apply filters to your image such as grain, blur, sharpening, or black & white. This feature allows you to to adjust the contrast, tone, and brightness while keeping the white balance the same. It is a great tool for editing contrast and colors. Paint - A powerful tool that allows you to paint directly on the image (without the brush) and fill in areas by simply tracing the strokes using optical methods. This is a very useful process for editing colors. Smart Filters - Intelligent image-editing software is just one click away, and Photoshop Elements filters allow you to add depth, width to your photos with one click. They also allow you to create reflected photographs, free images, and overlays. Video -Probably the most in-demand tool by the graphic designers today, it allows you to add a dash of animation and creative skill to your graphics. You can even add a GIF or YouTube animation to your image.

3D space -- Whether looking to create simple 3D effects in a solid 3D environment or working with a native 3D image file, you can easily perform real-world, accurate 3D transformations in Photoshop from single or multiple layers. Just place a 3D grid with four poles to define the spatial point where the camera is located in the real world and turn on the Rotation Lag Preview (beta) feature. Then, you can modify any of the transformation parameters (like rotation, perspective, and location) to create or work with a photo of virtually any object in any 3D space in the natural world with relative ease. Smooth Camera Tracking --Bringing the image and the camera into alignment is an important process for many photographers. With the new real-time Smooth Camera Tracking (beta) feature, photographers can move the image or object they're working on to fit the perspective of the camera, with ease, in a real-world setting. Go to the grid panel, choose a camera view, and place an object in the desired area of the frame. Once you've aligned the object to the grid and defined the perspective of the camera, start moving the object so that it fits the perspective of the camera. A monitor will display a camera simulation that fits the object and track what the camera is seeing. You can move and rotate the object freely all the way to where you want it, and each step in the perspective of the camera will be tracked up to the position of the final placement so you know exactly where to move it in the scene.

https://soundcloud.com/biavisiver1975/prince-of-persia-dwa-trony-crack-do-polskiej-wersji https://soundcloud.com/kokerivagyimz/the-klub-17-version-72zip https://soundcloud.com/dephosmadul1983/rslogix-500-download-free-full-version-for-windows-7-64-b it https://soundcloud.com/nutseamela1978/epson-l1300-adjustment-program-69

https://soundcloud.com/denisu9kedem/snagit-913-serial-incl-serial-key-keygen https://soundcloud.com/andreyko4vng/time-of-the-gypsies-dom-za-vesanje-torrent https://soundcloud.com/venttidiri1981/chiavetta-internet-mt191up-driver-download https://soundcloud.com/stepanshe9r/administrator-x-windows-system32-cmdexe-commands

With every new release of Photoshop, Adobe has made sure to add new bells and whistles. For instance, if you're interested in going to a new output method, you can now export from Photoshop with an embedded web server. That means you can upload your Photoshop files directly to your blog, website, or other online sources. The Adobe CS6 features also include a streamlined design process, Creative Cloud integration, new tools and effects, and more. For those who purchased the older version of Photoshop, you can still use the older version of Photoshop, and get access to those pre-installed features. If you purchased the latest version of Photoshop, you can upgrade to the latest version. You can do this by going to the page in the Adobe website and downloading the latest version of Photoshop. Alternatively, you can also opt for the free trial version of Photoshop. The new Photoshop features includes the following:

- Work seamlessly with other creative apps in the Adobe Creative Cloud.
- Save and share more efficiently.
- Create stunning work with powerful image editing tools.
- Work smarter, faster and more efficiently with cloud and machine learning technology.

Adobe is famous for its flagship product: Photoshop. However, the company has also released several successful image editing and compositing applications like Photoshop Elements, Photoshop CC, Photoshop Express, Photoshop Mix, Photoshop MoMix, Photoshop Contour, Photoshop Touch, Photoshop Draw, Photoshop Sketch, Photoshop Fashion, Photoshop Story, Photoshop Express, Photoshop Themes, Photoshop Clip, Photoshop Mask, Photoshop Paint, and Photoshop Commercial. Photoshop has been updated with the latest version to add more easy to use and powerful features.

https://parsiangroup.ca/2023/01/photoshop-cs6-download-with-keygen-for-pc-x32-64-2023/ https://sportboekingen.nl/photoshop-2021-version-22-4-download-activation-code-crack-pc-windows-l atest-release-2022/ http://efekt-metal.pl/?p=1 https://gtpsimracing.com/wp-content/uploads/2023/01/octjai.pdf https://bintimalu.com/wp-content/uploads/2023/01/alligab.pdf https://www.movimento2stellette.it/wp-content/uploads/2023/01/weygal.pdf https://newcity.in/2023/01/02/adobe-photoshop-2020-license-keygen-x64-2023/ https://ameppa.org/2023/01/02/where-to-download-background-for-photoshop-work/ https://bakedenough.com/adobe-photoshop-2021-version-22-4-3-with-license-key-win-mac-x64-2023/ https://sex-tourist.net/wp-content/uploads/2023/01/Adobe-Photoshop-70-Download-By-Softonic-TOP.p df https://firstlineafricajobs.com/wp-content/uploads/2023/01/ganeberk.pdf https://sciencetrail.com/wp-content/uploads/2023/01/Download-Adobe-Photoshop-2022-Cracked-Acti vation-Key-Windows-lifetime-releaSe-2023.pdf https://fiverryourparty.wpcomstaging.com/wp-content/uploads/2023/01/fynlata.pdf https://groottravel.com/ https://theblogsyndicate.com/wp-content/uploads/2023/01/Business-Template-Free-Download-Photos hop-TOP.pdf https://viceeventz.com/wp-content/uploads/2023/01/mccoba.pdf https://explorerea.com/wp-content/uploads/2023/01/Photoshop 442 Apk Download TOP.pdf https://agaratalpha.com/adobe-photoshop-download-full/ http://www.giffa.ru/who/how-to-download-text-on-photoshop-new/ https://franaccess.com/wp-content/uploads/2023/01/chansak.pdf https://amcbservice.com/photoshop-3d-animation-software-free-download-repack/ http://thirdwavegames.com/?p=3036 https://niceclipart.com/is-it-safe-to-download-photoshop-free-top/ https://thirdperspectivecapital.com/wp-content/uploads/2023/01/Download-free-Adobe-Photoshop-20 22-Version-2302-Crack-last-releAse-2023.pdf https://amnar.ro/to-download-shapes-for-photoshop-top/ https://enriguecrusellas.com/adobe-photoshop-2022-version-23-0-2-registration-code-win-mac-2022/ https://marketmyride.com/download-free-adobe-photoshop-2022-hacked-with-full-keygen-windows-6 4-bits-2022/ https://superpageonlinepr.com/wp-content/uploads/2023/01/Text-Style-Download-Photoshop-EXCLU SIVE.pdf https://chichiama.net/download-photoshop-bagas31- best / https://parsiangroup.ca/2023/01/adobe-photoshop-cc-2019-version-20-with-serial-key-product-key-ful l-3264bit-new-2023/ https://travestisvalencia.top/wp-content/uploads/2023/01/3d-Luts-For-Photoshop-Free-Download-LIN K.pdf https://bridgetsdance.com/wp-content/uploads/2023/01/janwont.pdf http://agrit.net/2023/01/blank-t-shirt-template-for-photoshop-free-download-better/ https://turbulentelevenvansissi.nl/wp-content/uploads/2023/01/Adobe-Photoshop-2021-Free-Downloa d-For-Lifetime-For-Mac-WORK.pdf https://americanzorro.com/wp-content/uploads/2023/01/Download-free-Adobe-Photoshop-CC-2015-Li cence-Key-Free-License-Key-For-Windows-2023.pdf https://manheroinstinct.com/adobe-photoshop-cs2-9-0-free-download-with-keygen-top/ https://pzn.by/custom-printing/photoshop-2022-hacked-with-activation-code-mac-win-latest-version-2 022/ https://medizivashop.com/wp-content/uploads/2023/01/Photoshop 2022.pdf

http://wolontariusz.com/advert/adobe-photoshop-2021-lifetime-activation-code-2023/

## https://www.karnatakapucresult.in/wp-content/uploads/2023/01/frebene.pdf

By using Adobe Photoshop Elements, you can open, edit, and save any raster file. You can also preview layered files guickly and easily for vector conversion. You have certain features such as image retouching, cropping, merging, rotating, cutting, and joining etc. These features are pretty helpful, especially for designers. You can also work really fast as it is simpler than other graphic editing tools. Adobe Photoshop has a large range of tools that can help you with the addition of various effects and features. Photoshop has a wide range of tools which are needed for the design process. These features are very useful and are helpful in the process of graphic designing. You will be able to manipulate the image in many methods. Not only this, but you will also be able to edit the image and design with this software. Adobe Photoshop is an amazing software developed by Adobe that is so powerful that it can be utilized by everyone across wide arrays of fields. Adobe Photoshop is one of the most modern graphics design software that is used by a lot of designers all over the world. Adobe Photoshop is quite an interesting and dynamic software where you can edit the images in many different ways. You can add shapes, colors, and text etc on the image and retouch with different tools provided by Photoshop.]]> Adobe Photoshop Features As we all know that Photoshop is the workhorse of graphics designers, professional photographers, and all the users that have an inclination towards multimedia. It has the features that are rich especially for the users of this software. The users have a very generous choice for editing the images that they have taken and the one that are just captured. At this point, we have seen Photoshop has more than 200 different features. Let us see some of them.